### $\bullet$ **Java technologie pro webové aplikace**

 $\begin{array}{c} \hline \end{array}$ 

PIA 2011/2012 Téma 6

 $\blacksquare$ 

 $\color{green}\bullet$  $\begin{array}{ccc} \bullet & \bullet & \bullet \\ \bullet & \bullet & \bullet \end{array}$  $\begin{array}{ccc} \bullet & \bullet & \bullet \\ \bullet & \bullet & \bullet \end{array}$  $\bigcirc$  $\begin{array}{ccc} \bullet & \bullet & \bullet \\ \bullet & \bullet & \bullet \end{array}$  $\bullet$  $\bullet$  $\begin{array}{c} \hline \end{array}$  $\bullet$ 

# Základní pojmy

- Java Enterprise Edition
	- "enterprise" část Java technologie; aktuálně JavaEE 6 (2010)
	- jednou z částí servlety a JSP
- Kontejner
	- prostředí pro běh servletů
	- Tomcat (Apache Jacarta projekt), aktuálně v6 (2010)
- Servlet
	- Java třída která umí obsloužit HTTP požadavek
	- aktuální verze specifikace 3.0 v JavaEE v6
- JavaServer Page (JSP)
	- Java jako zapouzdřený HTML skriptovací jazyk
	- aktuální verze specifikace 2.1

 $\bullet$ 

# Zdroje informací

- Standardy a specifikace
	- většinou fa Sun Microsystems, JCP
	- $-$  <http://java.sun.com/javaee/>  $\rightarrow$  "Technologies" $\rightarrow$  "Web Application"
- Knihy
	- B.Kurniawan: Java for the Web… (New Riders)
	- Bollinger: JSP JavaServer Pages (Grada)
	- M.Hall: Java servlety a stránky JSP (Neocortex)
- On-line
	- Java EE Tutorial od Sunu
	- BP D.Maixner (slunecnice.cz), články na root.cz a interval.cz

 $\bullet$ 

 $\bullet$ 

 $\bullet$ 

 $\bullet$ 

 $\bullet$ 

 $\bullet$ 

- $\bullet$
- $\bullet$
- $\bullet$
- $\bullet$
- $\bullet$
- $\bullet$
- $\bullet$

 $\bullet$ 

- $\bullet$
- $\bullet$
- **Java servlety: základy**

 $\bullet$ 

 $\bullet$ 

 $\bullet$ 

 $\bullet$ 

 $\begin{array}{c} \hline \end{array}$ 

 $\begin{array}{c} \hline \end{array}$ 

 $\begin{array}{c} \begin{array}{c} \begin{array}{c} \begin{array}{c} \end{array} \end{array} \end{array} \end{array} \end{array}$ 

## Hello World servlet

```
import javax.servlet.*;
import javax.servlet.http.*;
```

```
public class HelloWorldExample extends HttpServlet {
     public void doGet(HttpServletRequest request, 
                        HttpServletResponse response)
         throws IOException, ServletException
     {
         response.setContentType("text/html");
         PrintWriter out = response.getWriter();
        out.println("<html>\n<head>");
         String title = "helloworld";
        out.println("<title>" + title + "</title>");
         out.println("</head>");
        out.println("<body>");
        out.println("<h1>" + title + "</h1>");
        out.println("</body>\n</html>");
     }
}
```
 $\hfill \textcircled{.}$ 

**Contract Contract** 

 $\sim 100$ 

 $\bullet$ 

## Pracovní cyklus servletu

- Vytvoření, kompilace
	- kód servletu, podpůrný kód; servlet-api.jar
	- deployment descriptor
- Packaging
	- nepovinné, .war soubor (viz dále)
- Nasazení, konfigurace
	- vložení do kontejneru, informování kontejneru, konfigurace (staging, role)

 $\bullet$ 

 $\bullet$ 

 $\bullet$ 

 $\bullet$ 

 $\bullet$ 

- kontejner natáhne, instancuje a inicializuje servlet
- Čekání, obsluha požadavku (cyklicky)
	- kontejner odchytí HTTP požadavek
	- určí, který servlet jej zpracuje (server config)
	- spustí obslužnou metodu servletu
	- servlet obdrží data požadavku, generuje odpověď
- Ukončení
	- kontejner spustí finalizační metodu servletu

# Základní třídy a rozhraní

"s" = *javax.servlet* Java package "h" = *javax.servlet.http* package

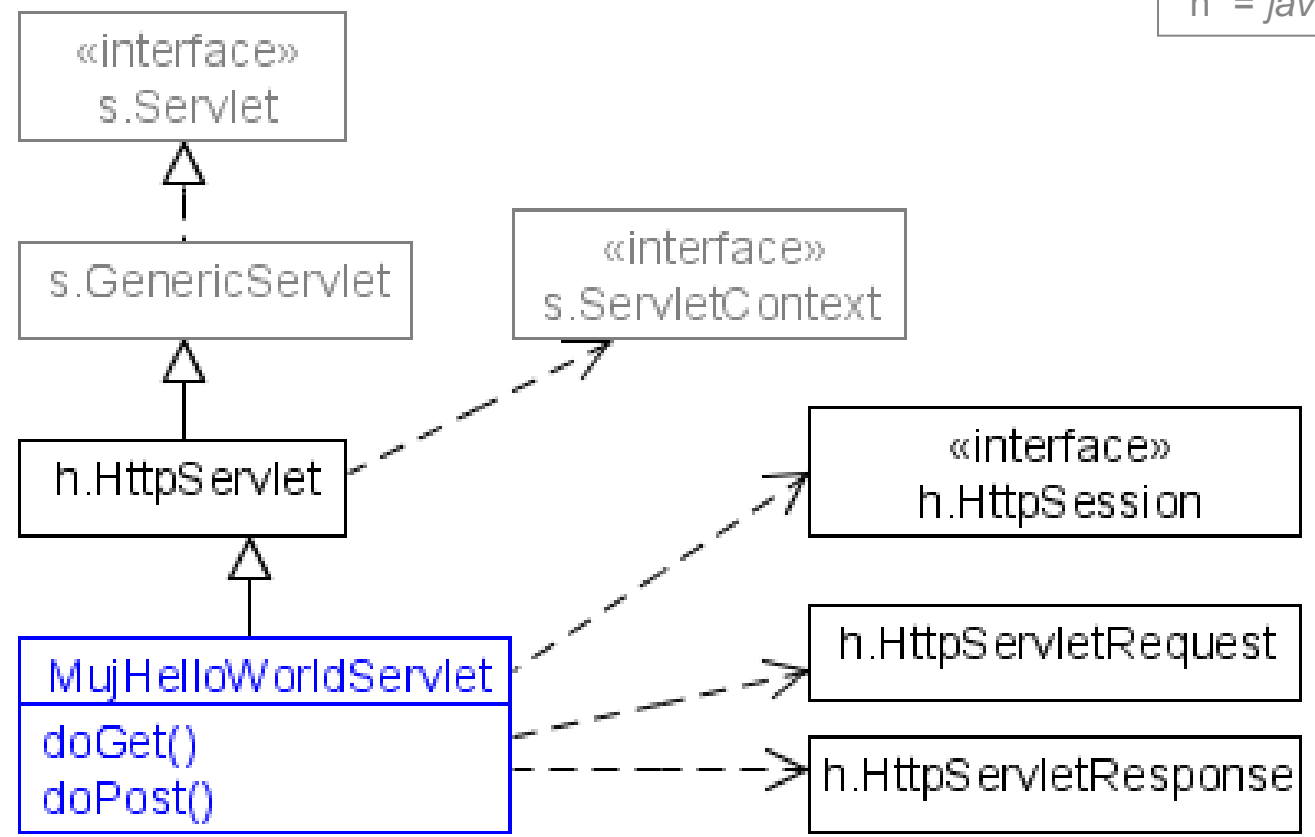

# Pomocné třídy a rozhraní

### • "Prostředí" servletu

- rozhraní s.ServletContext a s.ServletConfig
	- obvykle získány pomocí metod h. HttpServlet
- třída s.ServletOutputStream resp. java.io.PrintWriter
	- instance získána obvykle z HttpServletResponse
- rozhraní h.HttpSession
	- instance získána obvykle z HttpServletRequest
- Pomocné třídy
	- třída h.Cookie
	- výjimky s.ServletException, java.io.IOException

# Obsluha požadavku

• Obslužné metody doGet / doPost / ...

protected void do**Method**(HttpServletRequest req, HttpServletResponse resp)

- zavolány kontejnerem podle HTTP metody
- konvence

void doPost(...) { this.doGet(...); }

**Service Controllers** 

 $\bullet$ 

 $\bullet$ 

 $\sim 100$  m  $^{-1}$ 

 $\bullet$ 

 $\hbox{ }$ 

# Kroky při obsluze požadavku

- Určit, zda je HTTP metoda implementována
	- $\gg$  nechci obsluhovat  $\Rightarrow$  neimplementuji doXxx()
- Získat vstupní parametry/data požadavku
- Získat proud (stream) pro tvorbu těla odpovědi

 $\bullet$ 

 $\bullet$ 

 $\bullet$ 

 $\bullet$ 

 $\bullet$ 

 $\bullet$ 

 $\bullet$ 

- Nastavit content type odpovědi
- Generovat data odpovědi
	- nebo delegovat na jiný servlet/JSP
- Zapsat odpověď do proudu

nebo

nastavit chybový kód

# Získání dat požadavku

- Rozhraní *s. ServletRequest* a *h. HttpServletRequest* 
	- druhé = formální parametr obslužných metod
- Hrubá data
	- Enumeration getHeaderNames() + String getHeader(String name)
	- StringBuffer getRequestURL(); String getQueryString();
- Předzpracovaná data
	- String getRemoteAddr(); getContentType();
	- Locale getLocale();
	- String getPathInfo(); boolean isSecure(); …
	- String getParameter(String name);
	- Cookie[] getCookies();

 $\bullet$ 

 $\bullet$ 

 $\bullet$ 

 $\bullet$ 

 $\bullet$ 

 $\bullet$ 

# Vytváření odpovědi

- Rozhraní s. ServletResponse a h. HttpServletResponse
- Výstupní proudy
	- ServletOutputStream getOutputStream(); pro binární data
	- java.io.PrintWriter getWriter(); pro textová (HTML)
		- oba mají přetížené metody *print()* a *println()*
- Nastavení stavového kódu
	- void sendError(int sc) + konstanty HttpServletResponse.  $SC*$

 $\bullet$ 

 $\bullet$ 

 $\bullet$ 

 $\bullet$ 

 $\bullet$ 

 $\bullet$ 

- Nastavování hlaviček
	- void setContentType(String type);
		- » podobně délka, charset, …
	- void setHeader(String name, String value);

# Pozor na výstup

### • Generování HTML

- připravit data, zavolat generující metodu
- nejlépe přes JSP apod.
- "Pozdní" hlavičky
	- bufferování výstupu by default vypnuto  $\Rightarrow$  data jsou posílána okamžitě (propustnost)
	- boolean isCommitted(); když chci zjistit, zda není pozdě + void resetBuffer();
	- void setBufferSize(int size); když chci poslat chybový kód nebo hlavičky "až po těle"

 $\bullet \qquad \bullet \qquad \bullet \qquad \bullet \qquad \bullet \qquad \bullet \qquad \bullet$ 

- $\color{green}\bullet$
- $\bullet$
- $\bullet$
- $\bullet$
- $\bullet$
- $\bullet$
- $\bullet$
- $\bullet$

 $\bullet$ 

 $\bullet$ 

# **Servlet v aplikaci**

#### … s úvodem ComplexHelloExample

 $\bullet$  $\bullet$  $\bullet$  $\bullet$  $\bullet$  $\bullet$  $\bullet$ 

# Složky servletové aplikace

- Servlety
	- přeložený kód
- JSP a HTML stránky
	- view vrstva
- Popis aplikace
	- deployment descriptor

#### Za run-time:

- celá aplikace (kontext)
- uživatelská relace
- požadavek
- zdroje (db, soubory, prostředí)

 $\bullet$ 

 $\bullet$ 

#### Adresářová struktura

- Express kořenový adresář  $\rightarrow$  statické/JSP soubory na / URL
- **podadresáře**  $\rightarrow$  **ditto pro vnořené úrovně URL**

 $\bullet$ 

■ *WEB-INF/web.xml* = deployment descriptor

 $\bullet$ 

- $WEB$ -*INF/classes/*  $\rightarrow$  *servlety a pomocné třídy*
- WEB-INF/lib/\*.jar → Java archivy se servlety, beany,...

 $\bullet$ 

 $\bullet$ 

15

## Kontext servletu

- Kontext = webová aplikace  $( \leq 1$  v kontejneru)
	- dovoluje servletu komunikovat s kontejnerem
		- inicializační parametry, atributy
		- další zdroje
		- logování
	- definovaná adresářem, v němž je servlet nasazen, a deployment descriptorem
- Přístup ke kontextu
	- přes rozhraní javax.servlet.ServletContext
	- přes metodu getServletContext() z GenericServlet

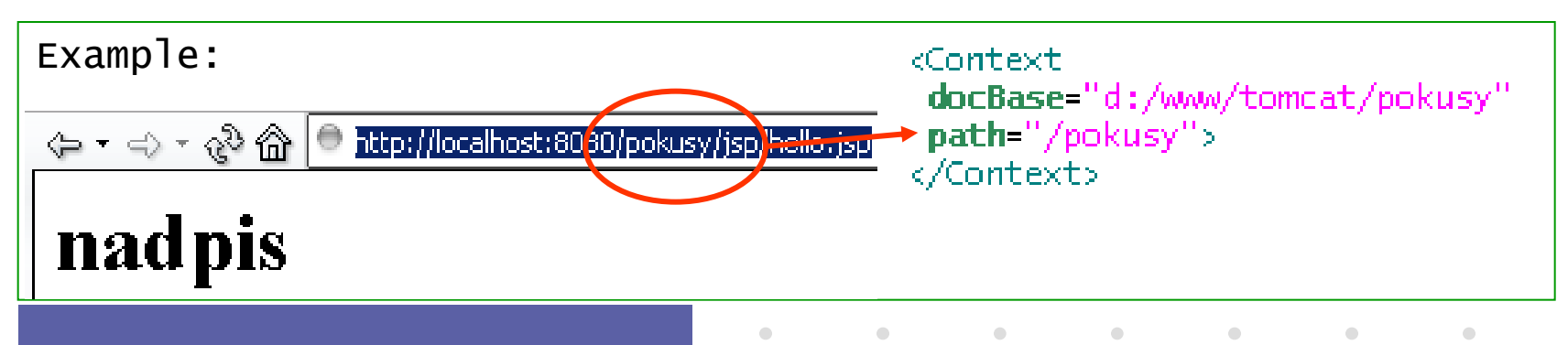

## Konfigurace aplikace

- Parametry celé aplikace v definici kontextu
	- přiřazeny v deployment descriptoru

<web-app>

…

```
<context-param>
```
 <param-name>app name</param-name> <param-value>My Appli</param-value>

</context-param>

- přístup přes *ServletContext* interface
	- Enumeration getInitParameterNames(); String getInitParameter(String name);
	- String getServletContextName(); String getServerInfo();

 $\bullet$ 

 $\bullet$ 

 $\sim$ 

 $\bullet$ 

 $\bullet$ 

 $\bullet$ 

 $\bullet$ 

• viz ServletConfig.getServletContext()

## Inicializace servletu

- Při natažení (instanciaci) kontejnerem
- Typické akce
	- načíst konfigurační data
	- otevřít spojení (db), připojit se ke zdrojům
	- inicializovat lokální data
- Metoda

void init(ServletConfig config)

- pomocné  $\rightarrow$  *ServletConfig* interface
	- Enumeration getInitParameterNames(); **String getInitParameter(String name);**

**Contract Contract** 

 $\bullet$ 

 $\bullet$ 

 $\bullet$  .

**Contract Contract Contract** 

 $\bullet$ 

 $\bullet$ 

• String getServletName();

# Nastavení konfig. parametrů

• Deployment descriptor

…

 $\bigcirc$ 

```
<servlet> 
 <init-param>
       <param-name>default-login</param-name>
       <param-value>guest</param-value>
 </init-param>
```
 $\bullet$ 

 $\bullet$ 

**Contract Contract** 

 $\bullet$ 

 $\bullet$ 

 $\bullet$ 

- přístup přes *ServletConfig* interface
- servlet musí znát typy/třídy datových položek

## Předávání hodnot v aplikaci

#### • Komunikace mezi servlety

- přes objekty v různých vrstvách aplikace
- různé rozsahy platnosti předávaných dat

### • Obecné rozhraní, obecný mechanismus

- atributy objektů, get/set metody
	- Enumeration getAttributeNames();
	- Object getAttribute(String name);
	- void setAttribute(String name, Object object);
	- void removeAttribute(String name);

 $\bullet$ 

 $\bullet$ 

## Rozsahy platnosti

#### • Objekty reprezentující rozsahy

- rozhraní HttpServletRequest / HttpSession / ServletContext
- požadavek (request)
- aktuální servlet
- session
- aplikace (context)

Bylo by dále potřeba (viz Seam):

 $\bullet$ 

 $\bullet$ 

 $\bullet$ 

 $\bullet$ 

- konverzace
- stav záložek
- business proces

- Získání objektu
	- HttpSession HttpServletRequest.getSession();
	- ServletContext GenericServlet.getServletContext();

 $\bullet$ 

 $\bullet$ 

## Sessions, správa relací

• Primitivní metody

 $\bigcirc$ 

- skryté prvky formuláře, parametry URL, cookies
- Objekt relace (rozhraní HttpSession)
	- reprezentuje relace, obsahuje její data
	- získaný přes metody HttpServletRequest
		- $getSession() \rightarrow vrac$ í aktuální, nebo vytváří novou relaci
		- *getSession(boolean create)*  $\rightarrow$  "false" znamená "nevytvářet ani pokud neexistuje"

**Contract Contract** 

 $\bullet$ 

 $\bullet$ 

 $\begin{array}{cccccccccc} \bullet & \bullet & \bullet & \bullet & \bullet & \bullet & \bullet \end{array}$ 

 $\bullet$ 

- » obě pouze pokud tělo není ve stavu commited
	- Víte proč?

## Vlastnosti relace

• Konfigurace

 $\bigcirc$ 

- get setMaxInactiveInterval(int seconds);
- Vlastnosti
	- String getId();
	- long getCreationTime();
	- get/setAttribute viz objekty pro rozsahy platnosti
	- platnost relace
		- HttpServletRequest :: boolean isRequestedSessionIdValid()

 $\bullet$ 

 $\bullet$ 

 $\bullet$  .

**Contract Contract Contract** 

 $\bullet$ 

- HttpSession :: void invalidate()
- nejlépe ověřit zjištěním hodnoty nějakého atributu

# Odkazování na jiné zdroje

- Zdroj = jiný servlet, jakýkoli jiný obsah/objekt – JSP, HTML, …
- Nepřímý odkaz

 $\bigcirc$ 

– klientovi pošleme redirect: resp.sendRedirect(String location);

 $\bullet$ 

 $\hfill \textcircled{.}$ 

– přenos stavových informací pouze v URL

24

# Odkazování na jiné zdroje (2)

#### • Přímé odkazování na zdroje

- » in-process, atributy přes request objekt
- rozhraní ServletRequest a ServletContext: RequestDispatcher getRequestDispatcher(String path) a getNamedDispatcher(String name);
- přesměrování: disp.forward(req,resp);

questDispatcher rd = request.getRequestDispatcher("/barvy.jsp");

- rd.forward(request, response);
- předání řízení, bez možnosti návratu
- tělo odpovědi nesmí být ve stavu *isCommited()* 
	- » hlavičky nevadí
- cesta upravena kontejnerem v req parametru
- vložení: disp.include(req,resp);
	- návrat zpět do servletu
	- vkládaný servlet/objekt nemůže měnit hlavičky

 $\bullet$ 

 $\bullet$ 

 $\bullet$ 

 $\bullet$ 

 $\bullet$ 

 $\bullet$ 

# Chybové stránky

- Možnost specifikovat odpověď klientovi při chybě
	- deployment descriptor: <error-page> element
	- příčina chyby, URL stránky
- Příčiny chyby
	- výjimka v aplikaci
	- volání response.sendError(code [, msg] )

 $\bullet$ 

 $\bullet$  . The second  $\bullet$ 

**Contract Contract** 

**Contract Contract** 

 $\bullet$ 

# Servletová aplikace (2)

- Deployment descriptor
	- popisuje součásti a nastavení aplikace
	- XML soubor

```
<web-app 
 xmlns="http://java.sun.com/xml/ns/j2ee" 
 xmlns:xsi="http://www.w3.org/2001/XMLSchema-instance"
 xsi:schemaLocation="http://java.sun.com/xml/ns/j2ee
   http://java.sun.com/xml/ns/j2ee/web-app_2_4.xsd" 
 version="2.4">
```
- viz dále
- Distribuce aplikace: WAR file
	- JAR soubor s příponou .war
	- obsahuje uvedenou adresářovou strukturu, navíc META-INF adresář

 $\bullet$ 

 $\bullet \qquad \qquad \bullet \qquad \qquad \bullet \qquad \qquad \bullet \qquad \qquad \bullet$ 

 $\bullet$ 

## Deployment Descriptor

#### $\langle \text{web-app } \times \text{mlns} = \dots \dots \dots \rangle$

<display-name>A Simple *Application*</display-name> <context-param> <param-name>Webmaster</param-name> <param-value>webmaster@my.com</paramvalue> </context-param>

#### <servlet>

 $\bigcirc$ 

 <servlet-name>catalog</servlet-name> <servlet-class>com.my.CatalogServlet </servlet-class>

 <init-param> <param-name>catalog</param-name> <param-value>Spring</param-value> </init-param>

#### </servlet>

<servlet-mapping> <servlet-name>catalog</servletname> <url-pattern>/catalog/\*</urlpattern>

#### </servlet-mapping>

<session-config> <session-timeout>30</sessiontimeout>

#### </session-config>

<welcome-file-list> <welcomefile>index.jsp</welcome-file> <welcomefile>index.html</welcome-file> </welcome-file-list> <error-page> <error-code>404</error-code> <location>/404.html</location> </error-page>

 $\bullet$ 

 $\bullet$ 

 $\bullet$ 

 $\bullet$ 

</web-app>

 $\bullet$ 

 $\bullet$ 

- $\color{green}\bullet$
- $\begin{array}{ccc} \bullet & \bullet & \bullet \\ \bullet & \bullet & \bullet \end{array}$
- $\bullet$  $\begin{array}{ccc} \bullet & \bullet & \bullet \\ \bullet & \bullet & \bullet \end{array}$ 
	-
- $\begin{array}{ccc} \bullet & \bullet & \bullet \\ \bullet & \bullet & \bullet \end{array}$
- $\color{green}\bullet$
- $\begin{array}{ccc} \bullet & \bullet & \bullet \\ \bullet & \bullet & \bullet \end{array}$
- $\qquad \qquad \bullet$

 $\bullet$ 

 $\bullet$ 

# **Několik speciálních témat**

 $\bullet$ 

**Contract Contract** 

 $\bullet$ 

 $\bullet$ 

## Thread Safe servlety

- Java web applikace jsou od přírody vícevláknové – nový požadavek = nové obslužné vlákno (kontejner)
- Ruční řešení
	- používat *sychronized* metody či bloky
- Jednoduché řešení
	- servlet implementuje rozhraní SingleThreadModel
	- $\Rightarrow$  kontejner zaručuje serializaci přístupu k metodám

 $\bullet$ 

– neřeší sdílené zdroje

 $\bullet$ 

 $\bullet$ 

 $\bullet$ 

 $\bullet$ 

 $\bullet$ 

# **Filtry**

## • Článek zpracování požadavku

- nevytváří, jen transformuje
- autentikace, logování, komprese, …
- filtry spojeny do řetězu

### • Rozhraní s.Filter

- metoda doFilter()
- inicializace, ukončení

```
public class AuthFilter implements Filter {
public void doFilter(ServletRequest 
request, ServletResponse response,
FilterChain chain) {
   if (request.getParameter("user") == null)
    response.sendError(response.
SC_FORBIDDEN, "No login specified");
   else
     chain.doFilter(request,response);
 }
...
}
```
 $\bullet$ 

 $\bullet$ 

 $\bullet$ 

 $\bullet$ 

 $\bullet$ 

 $\bullet$ 

# Filtry – konfigurace

#### • Deployment descriptor

- podobné servletu
- Mapování
	- na kterých URI
	- v jakém okamžiku REQUEST FORWARD INCLUDE ERROR

<filter> <filter-name>AuthBlocker</filter-name> <filter-class>cz.zcu.AuthFilter</filter-class> <init-param> <param-name>group</param-name> <param-value>administrators</param-value> </init-param> </filter> <filter-mapping> <filter-name>AuthBlocker</filter-name> <url-pattern>/admin/\*</url-pattern> <dispatcher>REQUEST</dispatcher> <dispatcher>FORWARD</dispatcher> </filter-mapping>

 $\bullet$ 

 $\bullet$ 

 $\bullet$ 

 $\bullet$ 

 $\bullet$ 

 $\bullet$ 

# Listenery ("posluchači")

- Reakce na události v aplikaci
	- návrhový vzor Observer či Listener
	- třídy XxxListener a XxxEvent
- Úrovně událostí (Xxx = …)
	- aplikace: ServletContext
	- relace: HttpSession, HttpSessionAttribute, …
	- požadavek: ServletRequest
- Metody posluchače

– …

- ContextInitialized(ServletContextEvent sce)
- requestDestroyed(ServletRequestEvent rre)
- attributeAdded(HttpSessionBindingEvent se)

• Metody události: obvykle vrací objekt dané úrovně

web.xml <web-app> <listener> <listener-class> cz.zcu.ObjCounter </listener-class> </listener> …

# Logování

### • Možno psát na stdout/stderr

- » System.out.println(msg)
- vypisuje se do konzole spuštění serveru
- Perzistentní hlášení = do logu

#### – přes kontext servletu

- » context.log(String)
- » context.log(String,Throwable)
- využít logovací knihovny
	- » commons logging, log4j, java.util.logging apod.
- Soubor s logem nohup.out
	- Pro primitivní ladění použijete: tail –f nohup.out

 $\bullet$ 

 $\bullet$ 

 $\bullet$ 

 $\bullet$ 

 $\bullet$ 

 $\bullet$ 

## Práce s databázemi

- Přes JDBC
	- » java.sql.\* , driver class
- Spojení do db
	- Class.forName("com.mysql.jdbc.Driver"); conn = DriverManager.getConnection(dbUri);
		- » jdbc:mysql://jumbo.fav.zcu.cz/database?user=name&password=..
	- Connection.connect(db, user, pass);
- Dotazy
	- String sql = "SELECT \* FROM brada\_pokus";
	- Statement st = conn.createStatement();
	- ResultSet rs = st.executeQuery(sql); / execute(sql); rs.getInt("ID"); rs.getString("name"); …
	- catch (SQLException e)

 $\bullet$ 

 $\bullet$